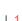

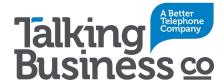

## Voicemail to Email Mailbox Setup

Your IP Voicemail to Email Mailbox allows your callers to leave a message for you whenever you can't answer the phone.

There are three greeting options that you can use.

Personal: Your recorded message + Beep

Recorded Name: You have reached <Your recorded name>. Please leave a message + Beep

Standard: The person you are trying to reach is not available. Please leave a message + Beep

To configure any of these, dial \*98 from the number which has the Voicemail to Email Mailbox active.

Once connected use the following sequence...

Press 3 for Personal Options then ...

Press 3 again for Greetings then you have the choice of...

- 1 for an Extended Absence Greeting or
- 2 for a Personal Greeting or
- 3 for your Recorded Name

Press 2 for a Personal Greeting and you then have the choice of...

- 1 for the Standard Greeting as noted above or
- 2 for a Personal Greeting

Press 2 again and follow the prompts to start recording your Personal Greeting.

When finished simply hang up.

## Pre-recorded Greeting

You can also use a pre-recorded greeting by emailing it to the address below.

## Additional Support

For additional support or to change the email address used by the service call our support team on 1300 666 765 or email support@talkingbusiness.com.au with the details of your enquiry.